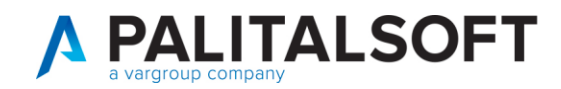

### • **Oggetto: Comunicazione n.10/2020 emissione mandato di pagamento per PAGOPA**

#### **Scopo del documento**

**Il documento illustra l'operatività e le configurazioni necessarie per una corretta liquidazione del documento di spesa ed emissione del mandato di pagamento per PagoPA.**

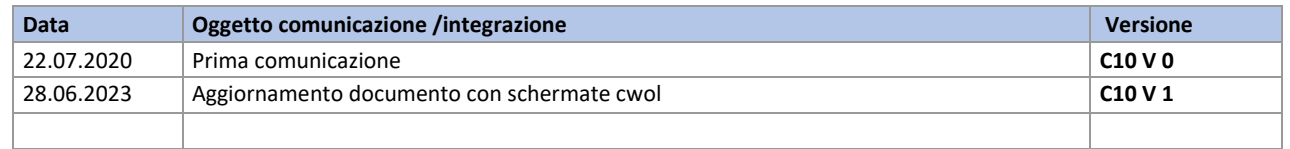

# Sommario

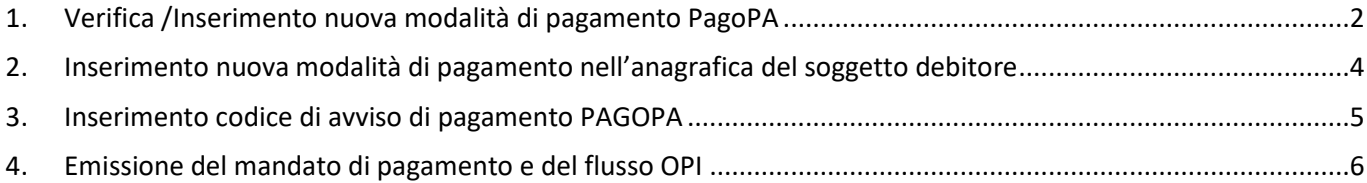

P.I. e C.F. 00994810430 Cap. Soc. euro 135.000,00 i.v. palitalsoft@pecraccomandata.it info@palitalsoft.it

Sede operativa via Paganini, 57 62018, Potenza Picena - MC T. +39 0733 688026

Sede operativa via Tacito, 51/B 41123, Modena - MO T. +39 059 847006

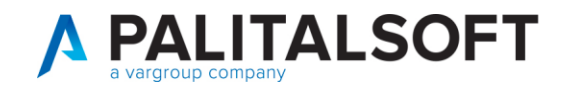

### <span id="page-1-0"></span>**1. VERIFICA /INSERIMENTO NUOVA MODALITÀ DI PAGAMENTO PAGOPA**

Per poter eseguire il pagamento con la nuova modalità **PAGOPA**, bisogna verificare ed eseguire le seguenti operazioni:

• verificare se la nuova modalità di pagamento **PAGOPA** è già stata inserita nella tabella della "**Modalità di riscossione e pagamento"**

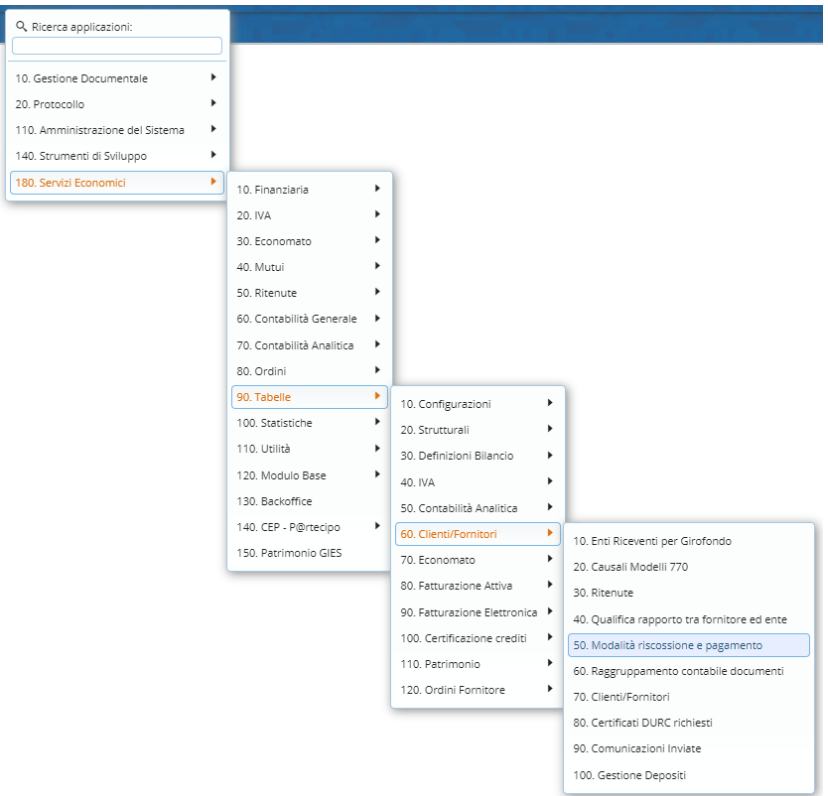

Se la modalità non è presente nell'elenco delle modalità di pagamento

• selezionare la funzione **"Nuovo"**

Palitalsoft S.r.L. via Brodolini, 12 60035, Jesi - AN T. +39 0731 22911

P.I. e C.F. 00994810430 Cap. Soc. euro 135.000,00 i.v. palitalsoft@pecraccomandata.it info@palitalsoft.it

Sede operativa via Paganini, 57 62018, Potenza Picena - MC T. +39 0733 688026

Sede operativa via Tacito, 51/B 41123, Modena - MO T. +39 059 847006

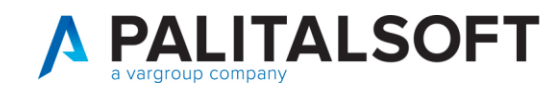

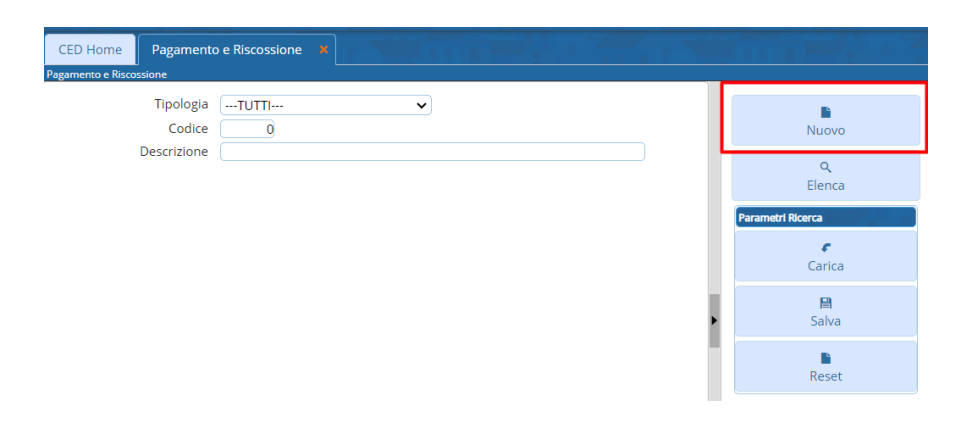

Inserire una descrizione e selezionare la tab "Tesoreria" e selezionare il valore "Avviso PAGOPA" nel campo "Codice pagamento/riscossione tesoreria":

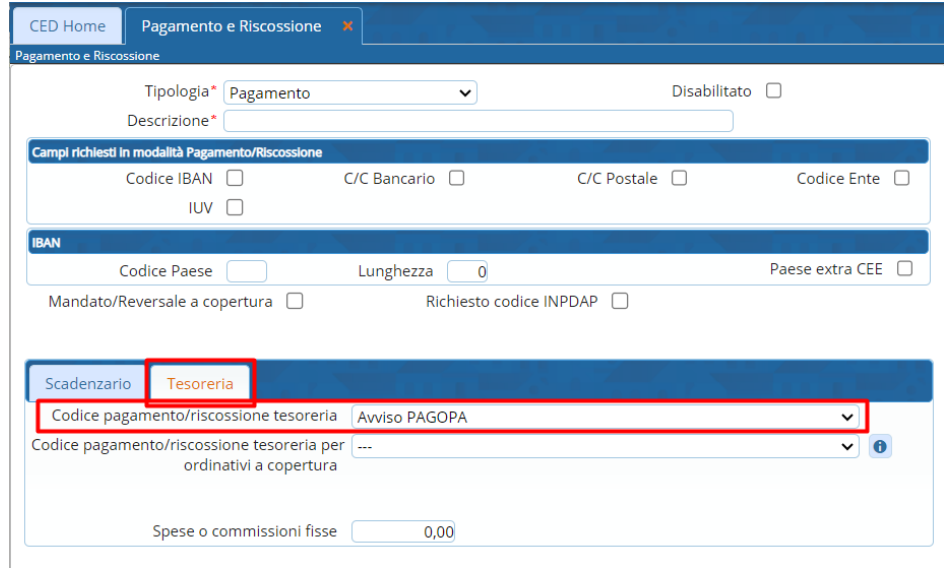

Palitalsoft S.r.L. via Brodolini, 12 60035, Jesi - AN T. +39 0731 22911 P.I. e C.F. 00994810430 Cap. Soc. euro 135.000,00 i.v. palitalsoft@pecraccomandata.it info@palitalsoft.it

Sede operativa via Paganini, 57 62018, Potenza Picena - MC T. +39 0733 688026

Sede operativa via Tacito, 51/B 41123, Modena - MO T. +39 059 847006

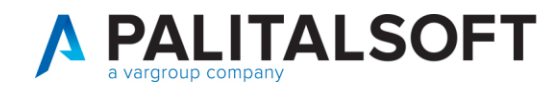

#### <span id="page-3-0"></span> $2.$ INSERIMENTO NUOVA MODALITÀ DI PAGAMENTO NELL'ANAGRAFICA DEL SOGGETTO **DEBITORE**

La nuova modalità di pagamento PAGOPA deve essere inserita nella sezione "albo dei pagamenti" presente nell'anagrafica del soggetto fornitore interessato.

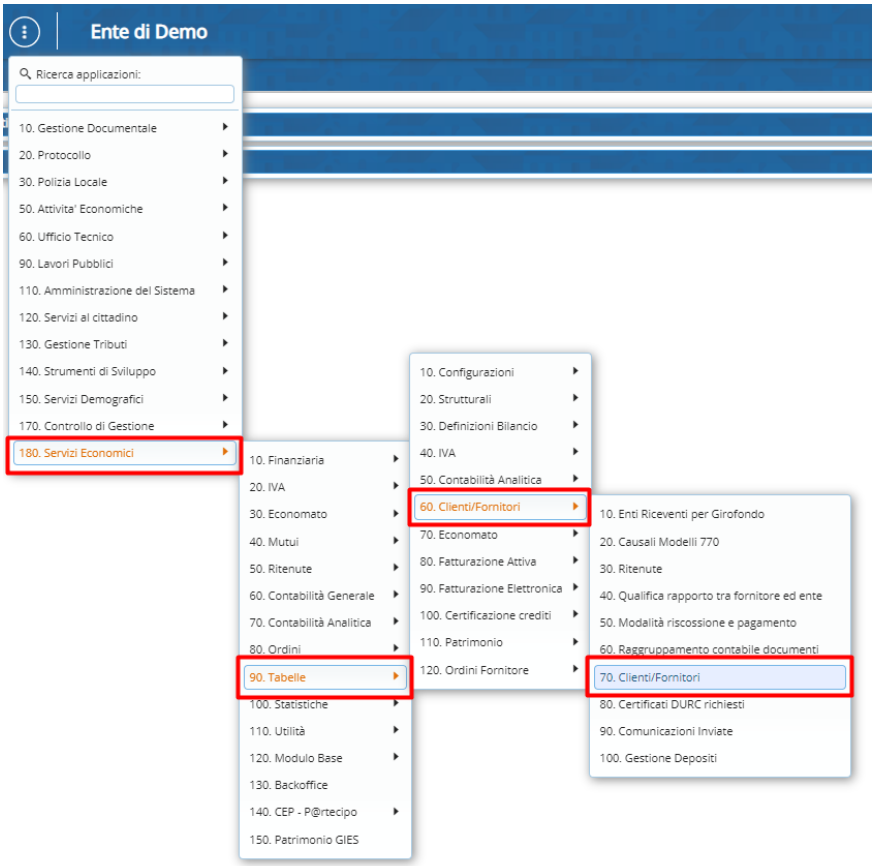

Palitalsoft S.r.L. via Brodolini, 12 60035, Jesi - AN T. +39 0731 22911

P.I. e C.F. 00994810430 Cap. Soc. euro 135.000,00 i.v. palitalsoft@pecraccomandata.it info@palitalsoft.it

Sede operativa via Paganini, 57 62018, Potenza Picena - MC T. +39 0733 688026

Sede operativa via Tacito, 51/B 41123, Modena - MO T. +39 059 847006

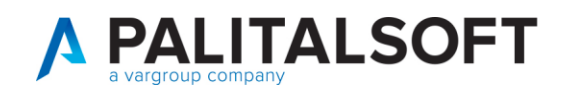

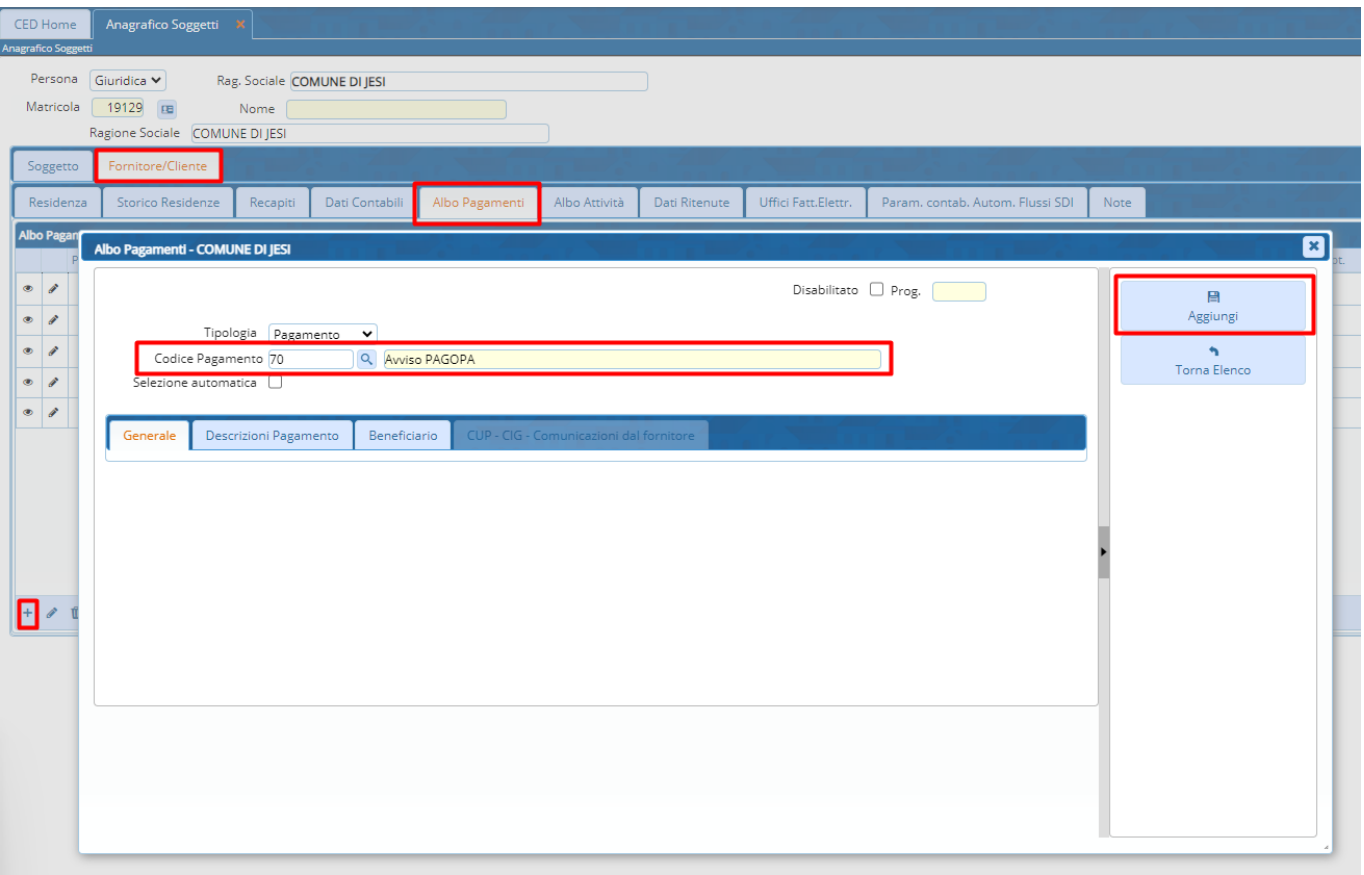

#### <span id="page-4-0"></span> $3.$ **INSERIMENTO CODICE DI AVVISO DI PAGAMENTO PAGOPA**

Nella fase della liquidazione del documento di spesa, dopo aver richiamato la nuova modalità di pagamento  $\bullet$ per PAGOPA, (Es."70") precedentemente inserita nell'Albo dei pagamenti del soggetto debitore, digitare nell'apposito campo "Codice Avviso PagoPa" il numero dell'avviso di pagamento che non va confuso con altri codici alfanumerici che possono essere presenti nell'avviso di pagamento. Ricorda che il campo è esclusivamente numerico pertanto, non vanno inserite lettere.

Palitalsoft S.r.L. via Brodolini, 12 60035, Jesi - AN T. +39 0731 22911

P.I. e C.F. 00994810430 Cap. Soc. euro 135.000,00 i.v. palitalsoft@pecraccomandata.it info@palitalsoft.it

Sede operativa via Paganini, 57 62018, Potenza Picena - MC T. +39 0733 688026

Sede operativa via Tacito, 51/B 41123, Modena - MO T. +39 059 847006

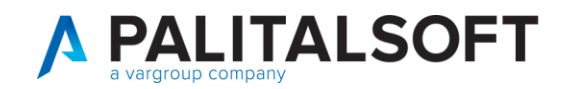

## <span id="page-5-0"></span>**4. EMISSIONE DEL MANDATO DI PAGAMENTO E DEL FLUSSO OPI**

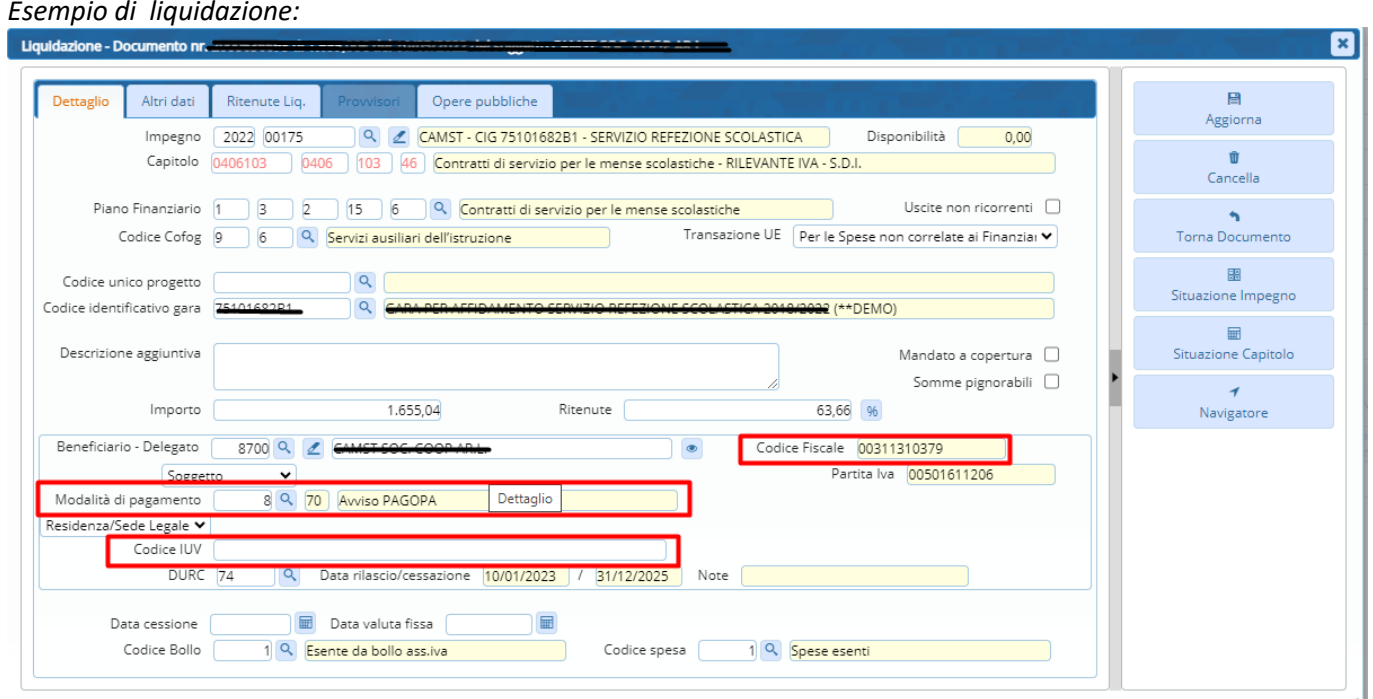

Quindi, si procede con l'operatività di sempre fino ad arrivare alla emissione del mandato di pagamento e la generazione del relativo flusso OPI .

Le informazioni aggiuntive per PAGOPA sono inserite nel flusso OPI per essere inviate alla piattaforma SIOPE+

*Esempio della struttura parziale dati con le informazioni aggiuntive del flusso OPI:*

<tipo\_pagamento>AVVISO PAGOPA</tipo\_pagamento> [<informazioni\\_aggiuntive>](file:///C:/Users/g.ciarrocchi/Desktop/AGENZIA%20ENTRATE/Flusso_OPI_12371.xml) [<avviso\\_pagoPA>](file:///C:/Users/g.ciarrocchi/Desktop/AGENZIA%20ENTRATE/Flusso_OPI_12371.xml) <codice identificativo ente>02143010367</codice identificativo ente> <numero\_avviso>12544589289</numero\_avviso> </avviso\_pagoPA> </informazioni\_aggiuntive>

**Palitalsoft Srl**

Palitalsoft S.r.L. via Brodolini, 12 60035, Jesi - AN T. +39 0731 22911 P.I. e C.F. 00994810430 Cap. Soc. euro 135.000,00 i.v. palitalsoft@pecraccomandata.it info@palitalsoft.it

Sede operativa via Paganini, 57 62018, Potenza Picena - MC T. +39 0733 688026

Sede operativa via Tacito, 51/B 41123, Modena - MO T. +39 059 847006